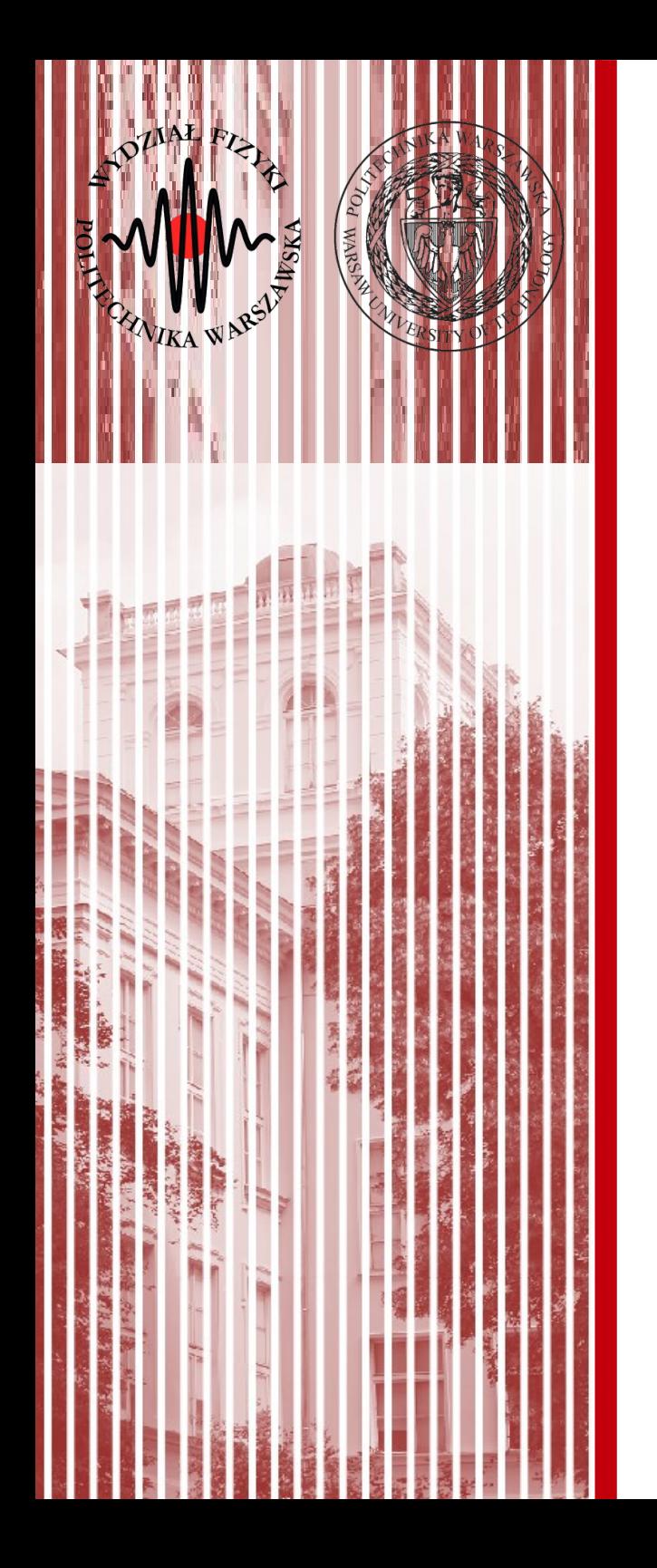

### Sieci komputerowe

Wykład 1 20.02.2018

### dr inż. Łukasz Graczykowski lukasz.graczykowski@pw.edu.pl

*Semestr letni 2018/2019*

### Prowadzący przedmiot

### ● **Wykład:**

– dr inż. Łukasz Graczykowski Zakład Fizyki Jądrowej pok. 117D, Gmach Fizyki [lukasz.graczykowski@pw.edu.pl](mailto:lukasz.graczykowski@pw.edu.pl)

### ● **Laboratoria:**

- dr inż. Łukasz Graczykowski
- dr inż. Waldemar Bajdecki
- dr inż. Karol Suchecki
- mgr inż. Justyna Cybowska

### • Strona przedmiotu:

[http://www.if.pw.edu.pl/~lgraczyk/wiki/index.php/Sieci\\_komputer](http://www.if.pw.edu.pl/~lgraczyk/wiki/index.php/Sieci_komputerowe_2018/2019_lato) owe 2018/2019 lato

● **Konsultacje:** wtorki 14-16, 117D GF

**SK 2019, Wykład 1 2 / 29**

## Sprawy organizacyjne

### ● **Organizacja zajęć:**

- wykłady: 1h w tygodniu przez pół semestru (8h)
- laboratoria: 3h w tygodniu co 2 tygodnie (7\*3h+1,5h)

### ● **Laboratoria:**

- 7 zajęć + 1 dodatkowe (na poprawy i oddawanie projektu)
- punktowane są wejściówki (od 2 zajęć)
- $-$  zajęcia trwają ~3\*45 minut
- **Wykłady:**
	- środy 11:15-12:00, s. 437 Gmach Główny
	- http://www.if.pw.edu.pl/~lgraczyk/wiki/index.php/ Sieci komputerowe 2018/2019 lato

## Sprawy organizacyjne

### Laboratoria:

- obsługa maszyny wirtualnej do instalacji własnego systemu op.
- nauka zaawansowanej obsługi systemu Linux (instalacja oprogramowania, tworzenie użytkowników, prawa dostępu, pliki systemowe, itp.)
- pisanie skryptów w bash
- komunikacja TCP (telnet), programowanie gniazd sieciowych (TCP i UDP)
- komunikacja ssh, VNC, uwspólnione foldery NFS
- podstawy bezpieczeństwa firewall
- zaciskanie wtyczek RJ45 kabli sieciowych, konfiguracja routera sprzętowego i programowego (Raspberry Pi)
- stawianie od podstaw serwera WWW i strony internetowej za pomocą systemu CMS –> LAMP

## Warunki zaliczenia

### ● **Wykład:**

– kolokwium wykładowe – **20 pkt**

### ● **Laboratorium:**

- wejściówki z zajęć poprzednich (6\*5 pkt) **30 pkt**
- dwa projekty (2\*15 pkt) **30 pkt**
- obecność (7\*2 pkt) **14 pkt**
- praca na lab. (ocena prowadzącego) **6 pkt**
- **Łącznie: 100 pkt, zaliczenie >50 pkt**
- **Uwaga!** Aby zaliczyć przedmiot należy przekroczyć 50% punktów osobno z kolokowium wykładowego, sumy wejściówek, sumy dwóch projektów

### Warunki zaliczenia (4)

- **Zaliczenie:**
	- $-50.5-60$  pkt 3
	- $-60.5 70 \text{ pkt} 3.5$
	- 70.5-80 pkt 4
	- $-80.5 90 \text{ pkt} 4.5$
	- 90.5-100 pkt 5
- **Uwaga! Do zaliczenia przedmiotu konieczne jest zaliczenie (>50% punktów) wszystkich kolokwiów**
- **Poprawy:** na ostatnich (dodatkowych) zajęciach laboratoryjnych Na tych zajęciach będzie można poprawic wejściówki poprzez napisanie jednego arkusza z pytaniami ze wszystkich zajęć oraz kolokwium wykładowe

### Literatura

### **1. K. Krysiak, "Sieci komputerowe", Helion, Warszawa 2005**

- 2. Madeja L., Edytory vi, Emacs i sed, MIKOM
- 3. Medinets D., Unix, narzędzia do programowania powłok, PLJ
- 4. Matthew N,. Zaawansowane programowanie w systemie Linix, Helion
- 5. Petersen, Programowanie w systemie Linux
- 6. Larry Ullman. Dynamiczne Strony WWW, PHP i MySQL, Helion
- 7. Olaf Kirch, Terry Dawson. Linux Podręcznik Administratora Sieci, O'Reilly
- 8. Ellie Rusty Harold. JAVA Programowanie Seciowe, O'Reilly
- 1.Wprowadzenie historyczne, model ISO/OSI, warstwa fizyczna
- 2.Podstawy standardu TCP/IP, adresowanie w sieciach
- 3.Budowanie sieci lokalnych
- 4. Internet i routing globalny
- 5.Protokoły TCP/UDP i usługi sieciowe
- 6. Najważniejsze usługi sieciowe: DNS, SSH, HTTP
- 7.Bezpieczeństwo w sieci

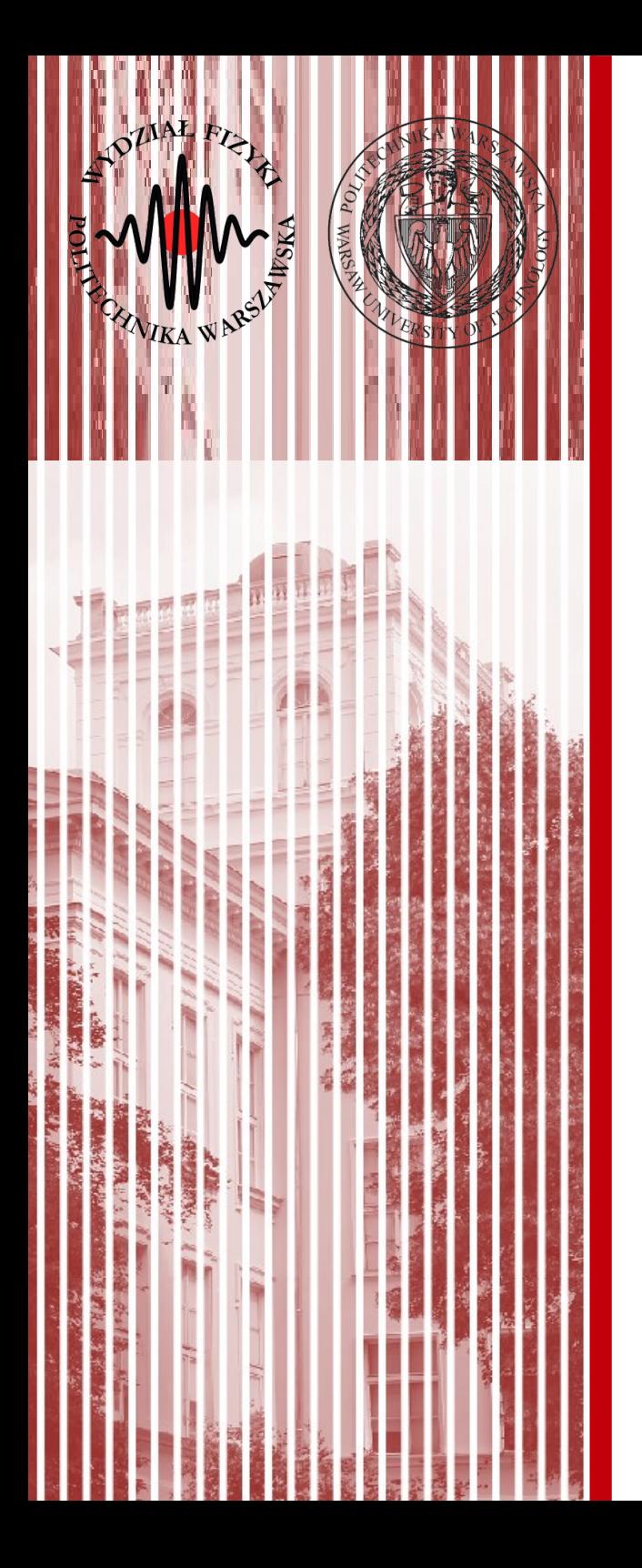

### Po co nam to wszystko?

### Po co nam to wszystko?

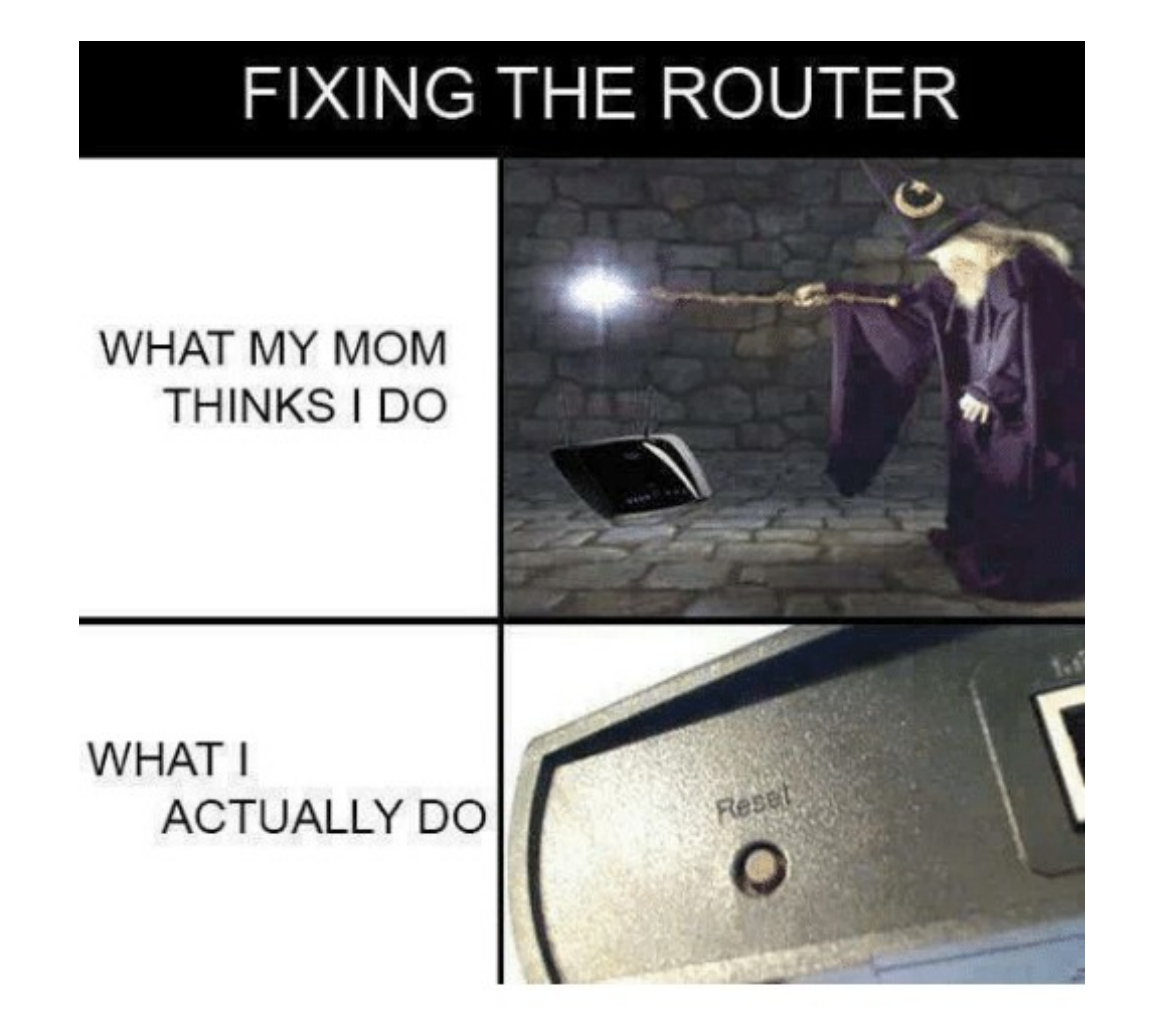

źródło: https://me.me/i/fixing-the-router-what-my-mom-thinks-i-do-what-3800420

### Po co nam to wszystko?

superconducting

magnet

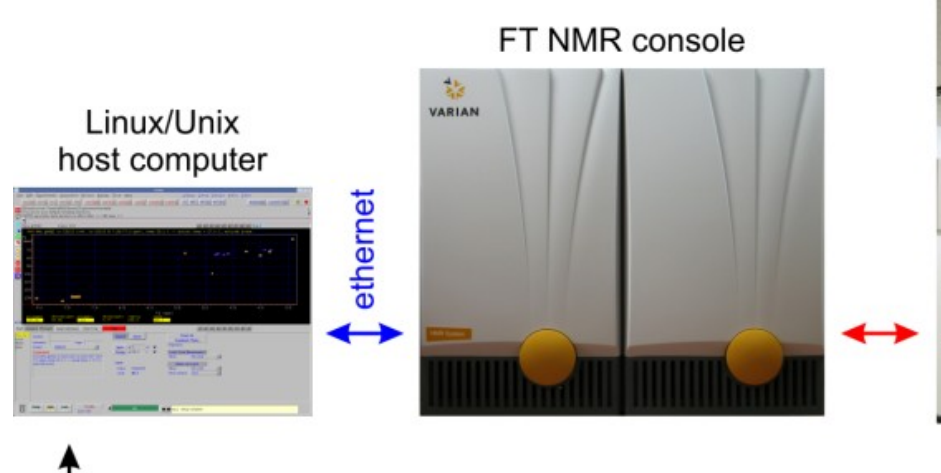

ethernet to data server etc. źródło: nmr.chem.ualberta.ca

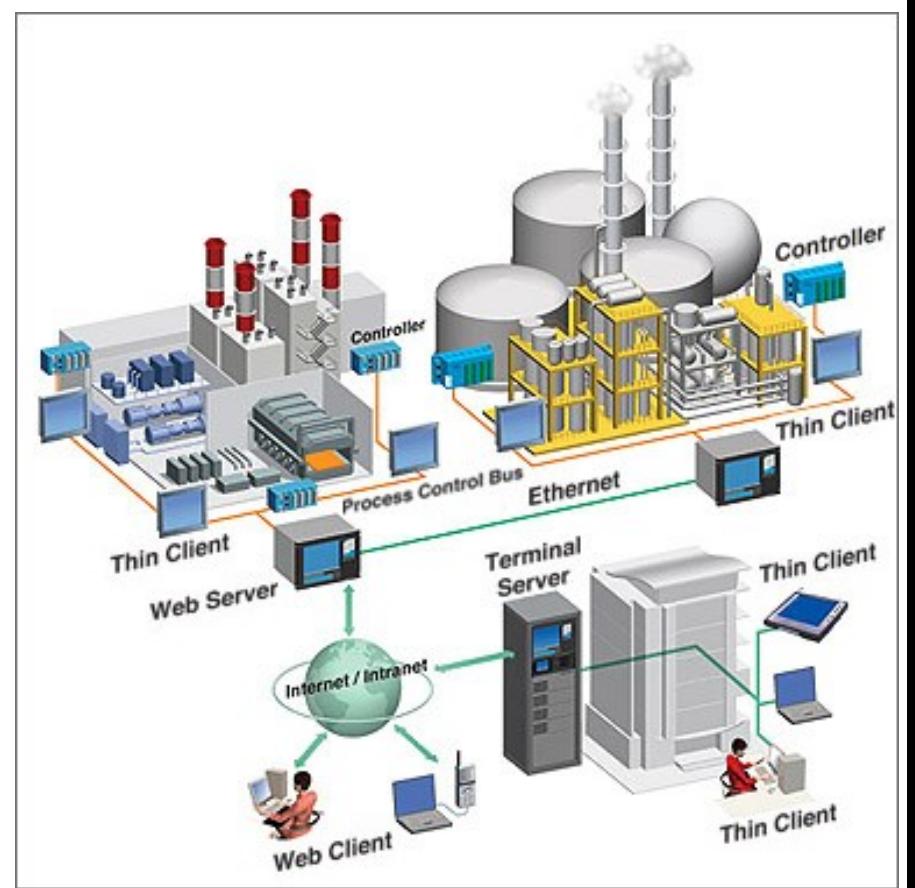

źródło: advantech.gr

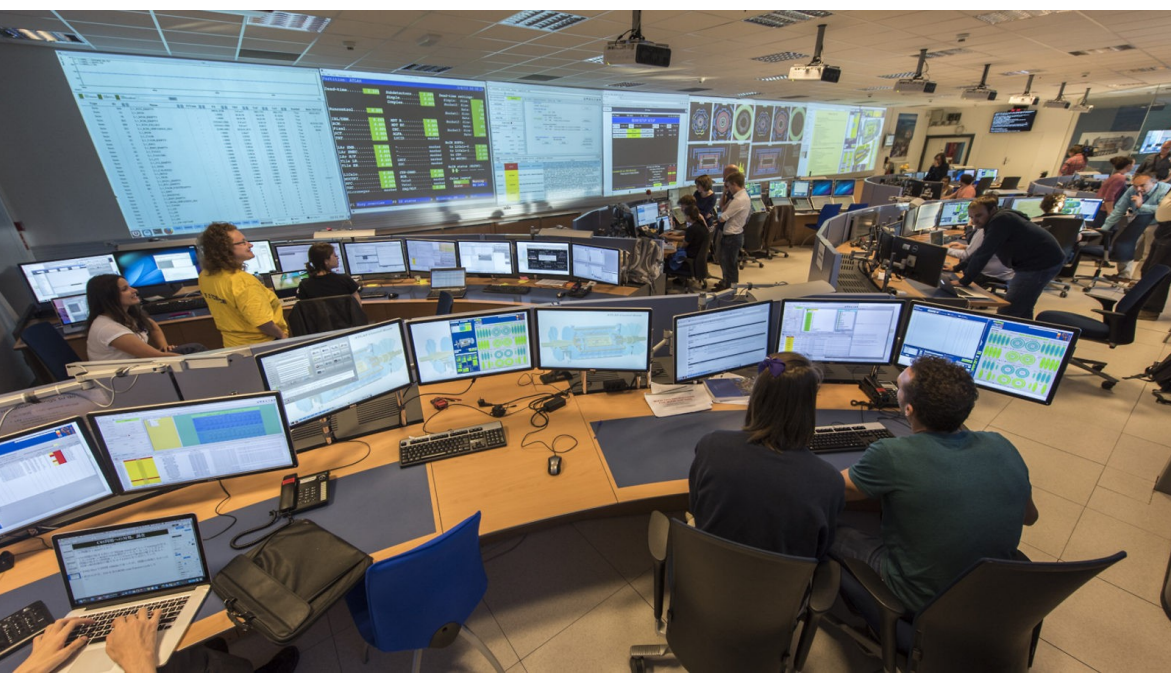

źródło: cern.ch

**SK 2019, Wykład 1 11 / 29**

## Co to jest **sieć komputerowa**?

- **Sieć komputerowa** to:
	- zespół **urządzeń transmisyjnych** (np. komputer z kartą sieciową, router, switch, koncentrator, itp.)
	- które są połączone ze sobą za pomocą **medium transmisyjnego** (np. kabel, światłowód, technologie bezprzewodowe – podczerwień, radiowe, itp.)
	- pracujących pod kontrolą **zaawansowanego oprogramowania**
	- w celu przesyłania między sobą danych (informacji) za pomocą **protokołu transimisyjnego** (np. TCP/IP)

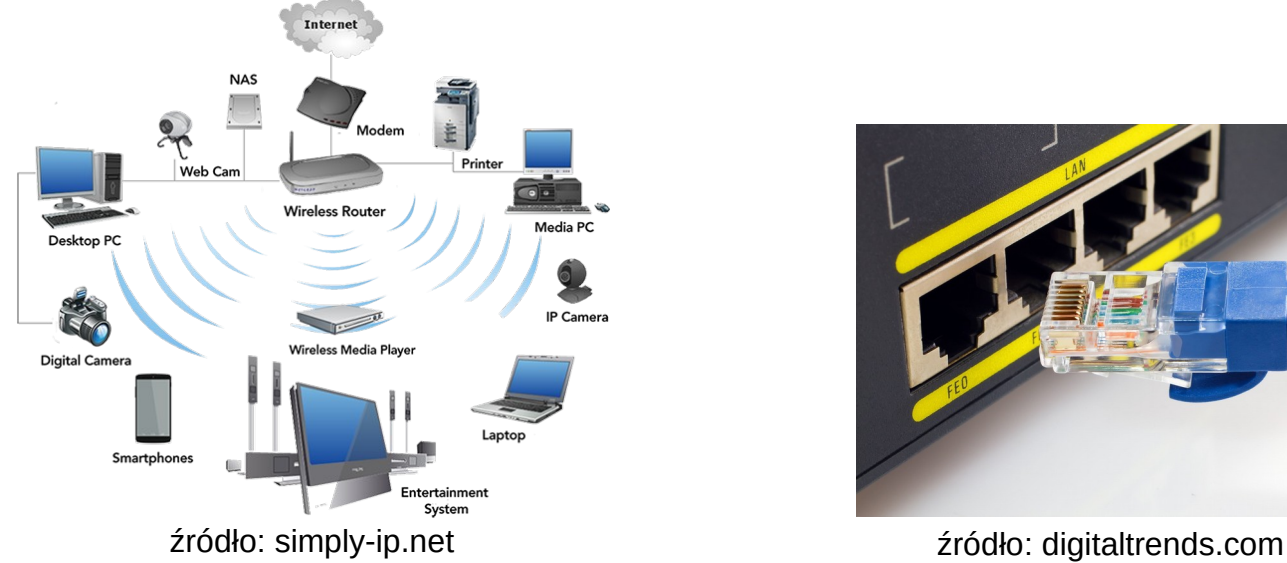

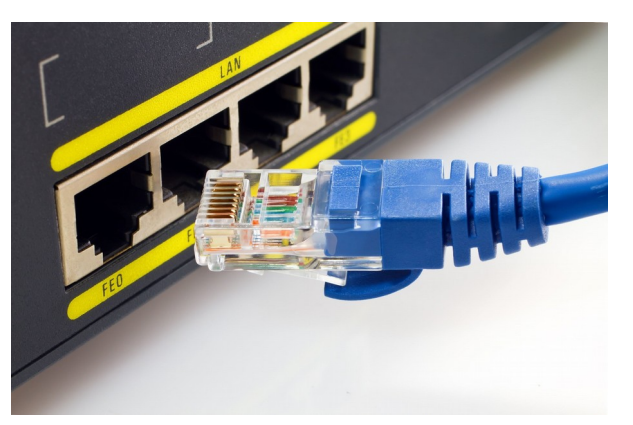

**SK 2019, Wykład 1 12 / 29**

## Krótka historia Internetu (1)

Przed latami 60 – izolowane, zamknięte systemy (w tym samym budynku, np. terminale podpięte do komputerów)

1969 – ARPANET (Advanced Research Project Agency Network) – stworzony przez agencję DARPA, podwalina pod współczesny internet, pierwsze użycie protokołu TCP/IP i przełączania pakietów

 $\cdot$  22:30 – pierwsza transmisja danych pomiędzy UCLA i Stanford Research Institute

1971 – pierwszy e-mail w ARPANET wysłany przez Ray'a Tomlinsona (zastosowanie @ do oddzielenia nazwy odbiorcy od celu)

• prawdopodobna treść: "QWERTYUIOP"

1971 – ALOHAnet – pierwsza sieć radiowa (University of Hawaii), nadając na falach UHF, łączyła wyspy hawajskie

1973 – podwaliny Ethernet (standard technologii sieci komputerowych) – Robert Metcalfe (Xerox), pomysł kabli koncentrycznych (inspirowany ALOHAnet)

1974 – protokół TCP ustandaryzowany

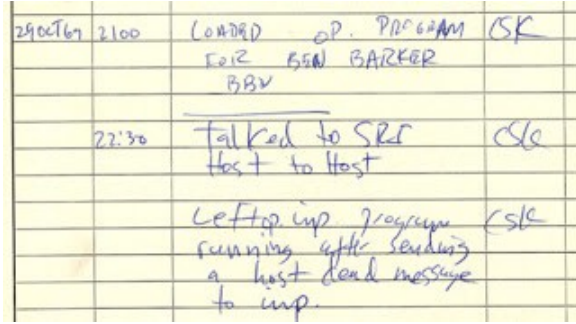

źródło: http://inthistory4u.blogspot.com

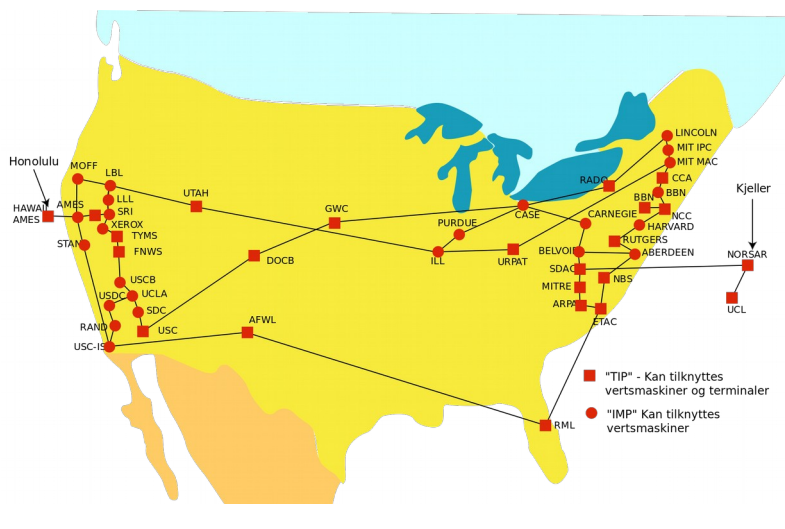

ARPANET w 1974 roku źródło: wikipedia.org

Dyrektor DARPA Stephen Lukasik:

*"The goal was to exploit new computer technologies to meet the needs of military command and control against nuclear threats, achieve survivable control of US nuclear forces, and improve military tactical and management decision making."*

## Krótka historia Internetu (2)

1978 – protokół IP – wysyłanie pakietów źródła do celu na bazie adresów IP w nagłówku

końcówka lat 70 i początek lat 80 – różne konkurujące projekty sieci komputerowych, technologii i standardów:

- $\cdot$  1978 UUCP (Unix to Unix Copy)
- 1979 USENET (bazujący na UUCP system dyskusyjny, istnieje do dzisiaj jako usługa w Internecie)
- 1981 CSNET (dla naukowców bez dostępu do ARPANET)
- 1983 BITNET ("Because It's There Network", oparta na serwerach IBM)

1981 – standard IPv4 oficjalnie zatwierdziony (używany do dzisiaj)

- 1983 pierwszy DNS (Domain Name Server)
- 1981 model OSI (Open System Interconnection)

1989, 1991...

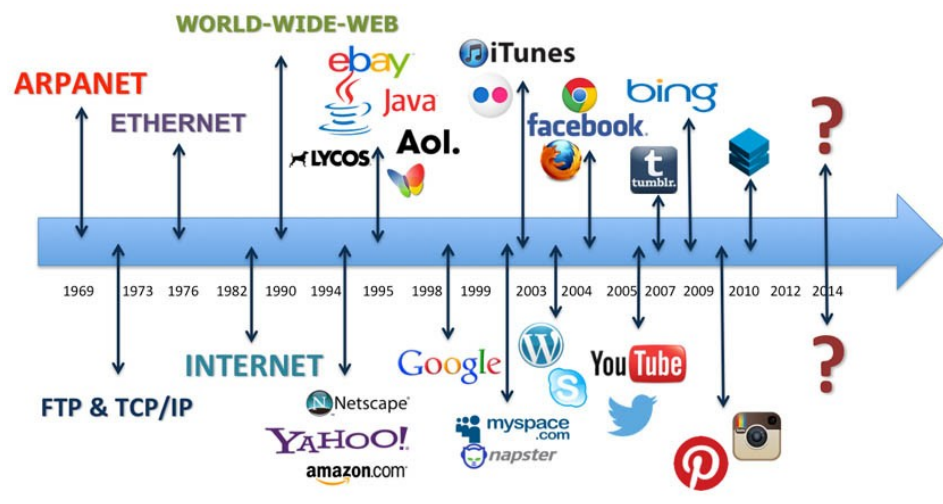

źródło: blabsolutions.net

### Krótka historia Internetu (3)

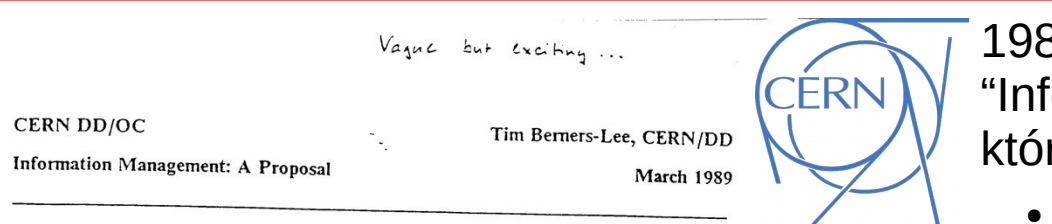

#### Information Management: A Proposal

Abstract

This proposal concerns the management of general information about accelerators and experiments at CERN. It discusses the problems of loss of information about complex evolving systems and derives a solution based on a distributed hypertext sytstem.

Keywords: Hypertext, Computer conferencing, Document retrieval, Information management, Project control

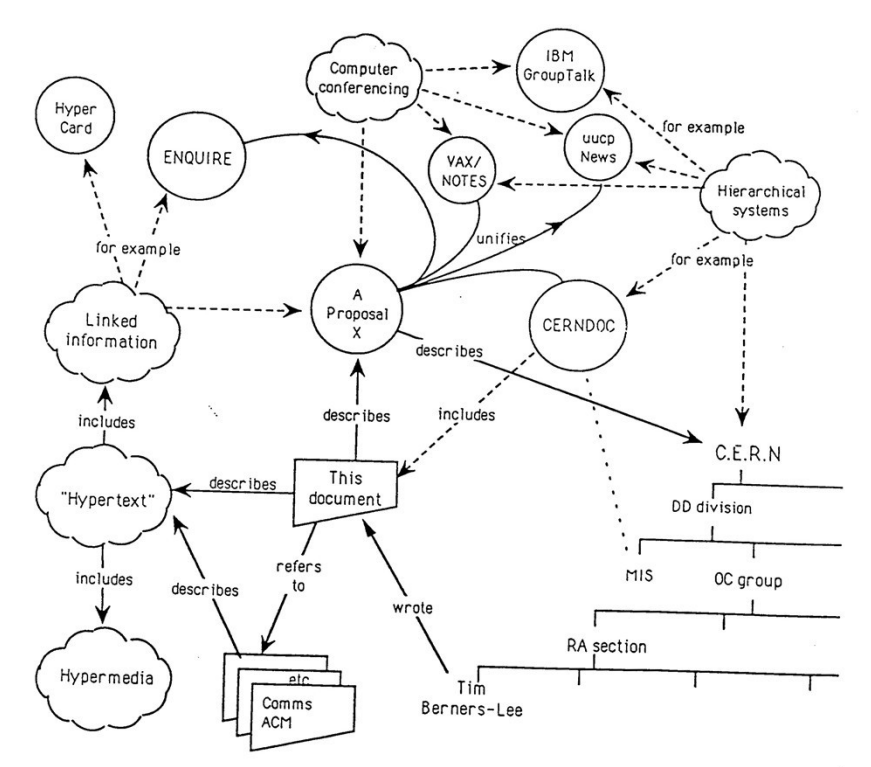

<https://cds.cern.ch/record/369245/files/dd-89-001.pdf>

1989 – Timothy Berners-Lee, pisze dokument formation Management: A Proposal", w rym:

- wprowadza HTML, HTTP, URL, które składają się na WWW (**World Wide Web**)
- tworzy pierwszy serwer WWW
- Pierwsza strona WWW:

<http://info.cern.ch/hypertext/WWW/TheProject.html>

### Dla większości ludzi **WWW jest synonimem Internetu**

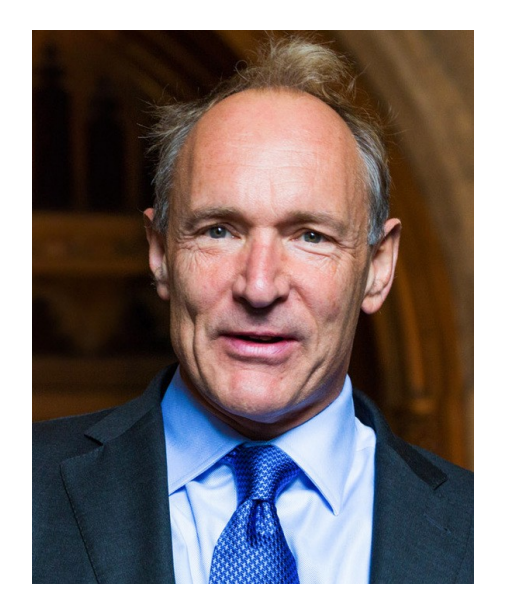

źródło: cern.ch

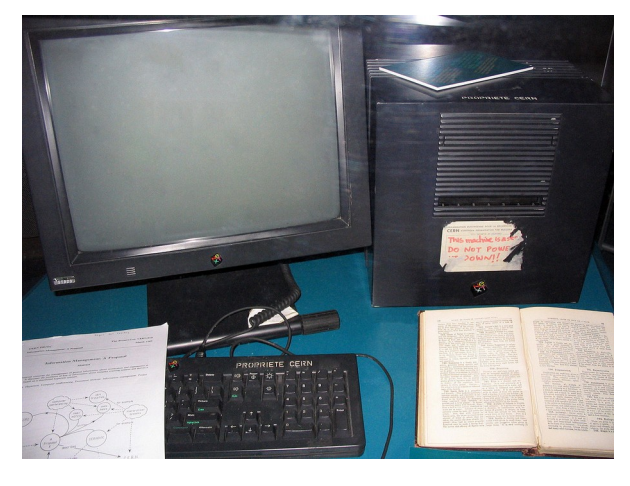

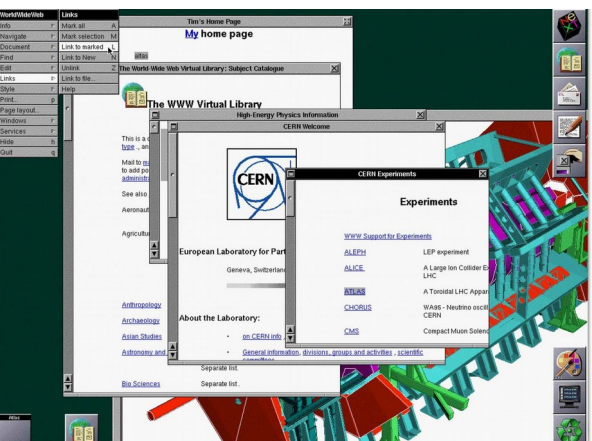

**SK 2019, Wykład 1 15 / 29**

### Krótka historia Internetu (4)

#### Vague but exciting ... Tim Berners-Lee pisze na pierwszych stronach owego dokumentu: Tim Berners-Lee, CERN/DD Information Management: A Proposal March 1989

Hypertext proposal

#### **Overview**

Information Management: A Proposal

CERN DD/OC

Abstract

This proposal concerns the management of general information about accelerators and experiments at CERN. It discusses the problems of loss of information about complex evolving systems and derives a solution based on a distributed hypertext sytstem.

Keywords: Hypertext, Computer conferencing, Document retrieval, Information management, Project control

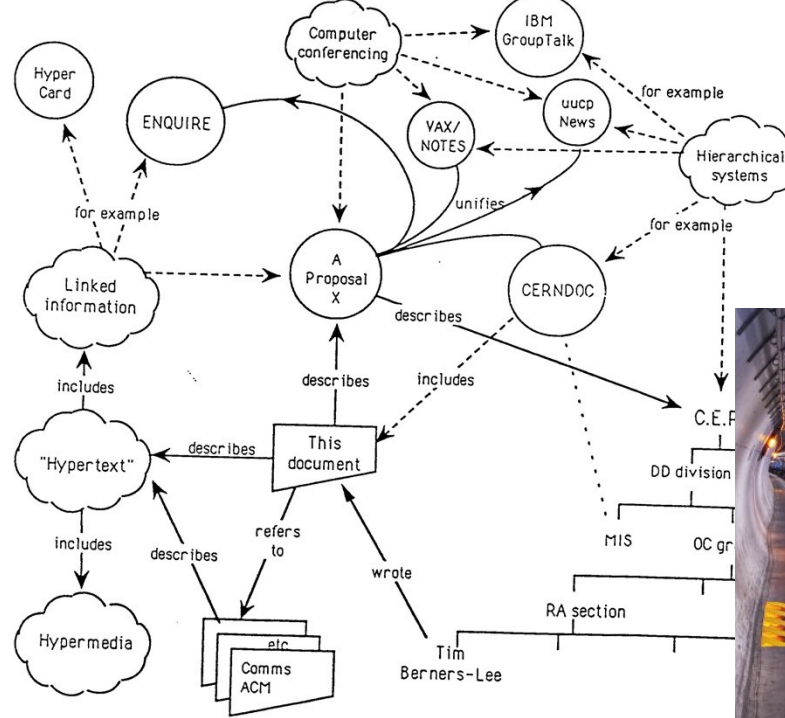

<https://cds.cern.ch/record/369245/files/dd-89-001.pdf>

Many of the discussions of the future at CERN and the LHC era end with the question - "Yes, but how will we ever keep track of such a large project?" This proposal provides an answer to such questions. Firstly, it discusses the problem of information access at CERN. Then, it introduces the idea of linked information systems, and compares them with less flexible ways of finding information.

It then summarises my short experience with non-linear text systems known as "hypertext", describes what CERN needs from such a system, and what industry may provide. Finally, it suggests steps we should take to involve ourselves with hypertext now, so that individually and collectively we may understand what we are creating.

LHC (Large Hadron Collider), w którego pracach uczestniczy nasz wydział i uczelnia, został uruchomiony w **2008 roku** – T. Berners-Lee pisał o nim w już roku **1989!!!**

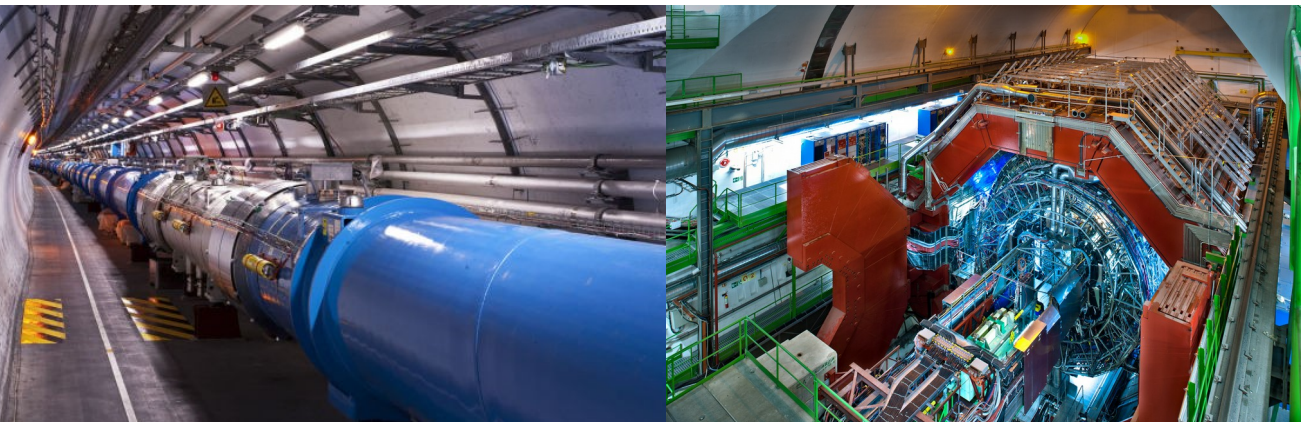

### **SK 2019, Wykład 1 16 / 29**

### Krótka historia Internetu (5)

#### $9500$

#### <https://cds.cern.ch/record/1164399>

ORGANISATION EUROPEENNE POUR LA RECHERCHE NUCLEAIRE **CERN EUROPEAN ORGANIZATION FOR NUCLEAR RESEARCH** 

STATEMENT CONCERNING CERN W3 SOFTWARE RELEASE INTO PUBLIC **DOMAIN** 

#### TO WHOM IT MAY CONCERN

#### Introduction

The World Wide Web, hereafter referred to as W3, is a global computer networked information system.

The W3 project provides a collaborative information system independent of hardware and software platform, and physical location. The project spans technical design notes, documentation, news, discussion, educational material, personal notes, publicity, bulletin boards, live status information and numerical data as a uniform continuum, seamlessly intergated with similar information in other disciplines.

The information is presented to the user as a web of interlinked documents.

Acces to information through W3 is:

- via a hypertext model;
- network based, world wide;
- information format independent;
- highly platform/operating system independent;
- scalable from local notes to distributed data bases.

Webs can be independent, subsets or supersets of each other. They can be local, regional or worldwide. The documents available on a web may reside on any computer supported by that web.

#### Declaration

The following CERN software is hereby put into the public domain:

- W 3 basic ("line-mode") client
- W 3 basic server
- W 3 library of common code.

CERN's intention in this is to further compatibility, common practices, and standards in networking and computer supported collaboration. This does not constitute a precedent to be applied to any other CERN copyright software.

CERN relinquishes all intellectual property rights to this code, both source and binary form and permission is granted for anyone to use, duplicate, modify and redistribute it.

CERN provides absolutely NO WARRANTY OF ANY KIND with respect to this software. The entire risk as to the quality and performance of this software is with the user. IN NO EVENT WILL CERN BE LIABLE TO ANYONE FOR ANY DAMAGES ARISING OUT THE USE OF THIS SOFTWARE, INCLUDING, WITHOUT LIMITATION, DAMAGES RESULTING FROM LOST DATA OR LOST PROFITS, OR FOR ANY SPECIAL, INCIDENTAL OR CONSEQUENTIAL DAMAGES.

Geneva, 30 April 1993

H. Weber Director of Administration

 $2.$ 

W. Hoogland Director of Research

opie certifiée conforme

ait à Genève le 03-05-93

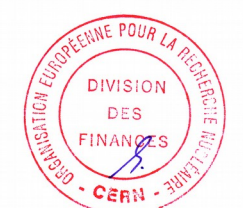

Historyczna deklaracja CERN z 30 kwietnia 1993. Można tylko gdybać, co by się stało, gdyby WWW powstało w firmie prywatnej nastawionej na zysk….

#### **SK 2019, Wykład 1 17 / 29**

## Web@30 – 12 marca 2019

12 marca 2019 (w godz 8-10, przed naszym wykładem :) ) odbędzie się w CERN wydarzenie Web@30, związane z 30-leciem WWW, transmisja online: [https://web30.cern.ch](https://web30.cern.ch/)

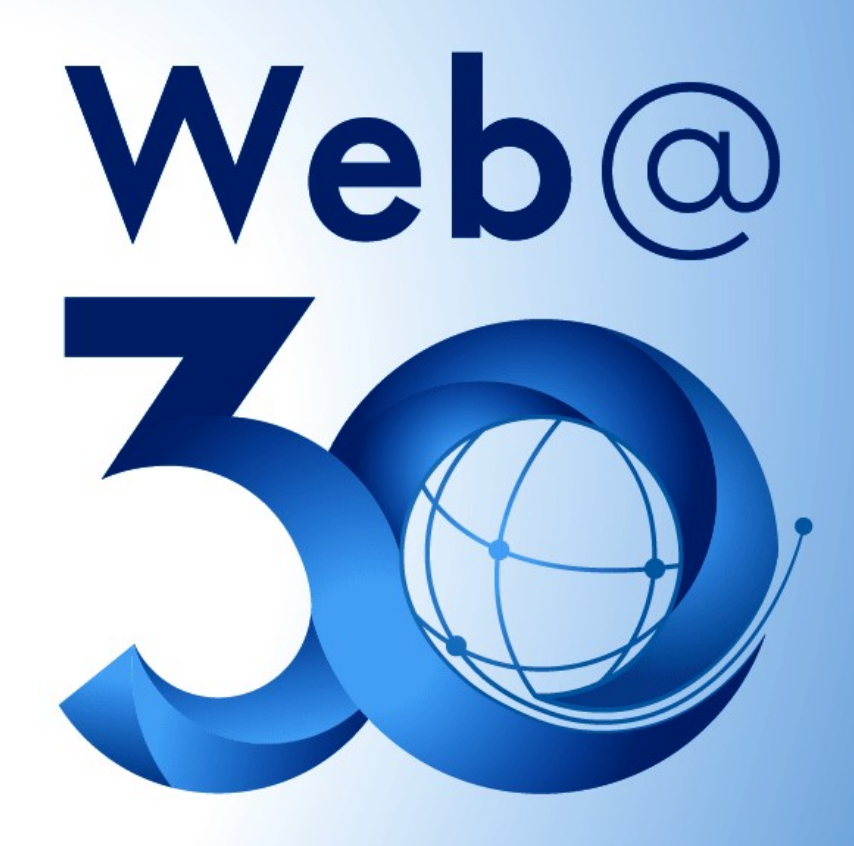

1989 - 2019

**SK 2019, Wykład 1 18 / 29**

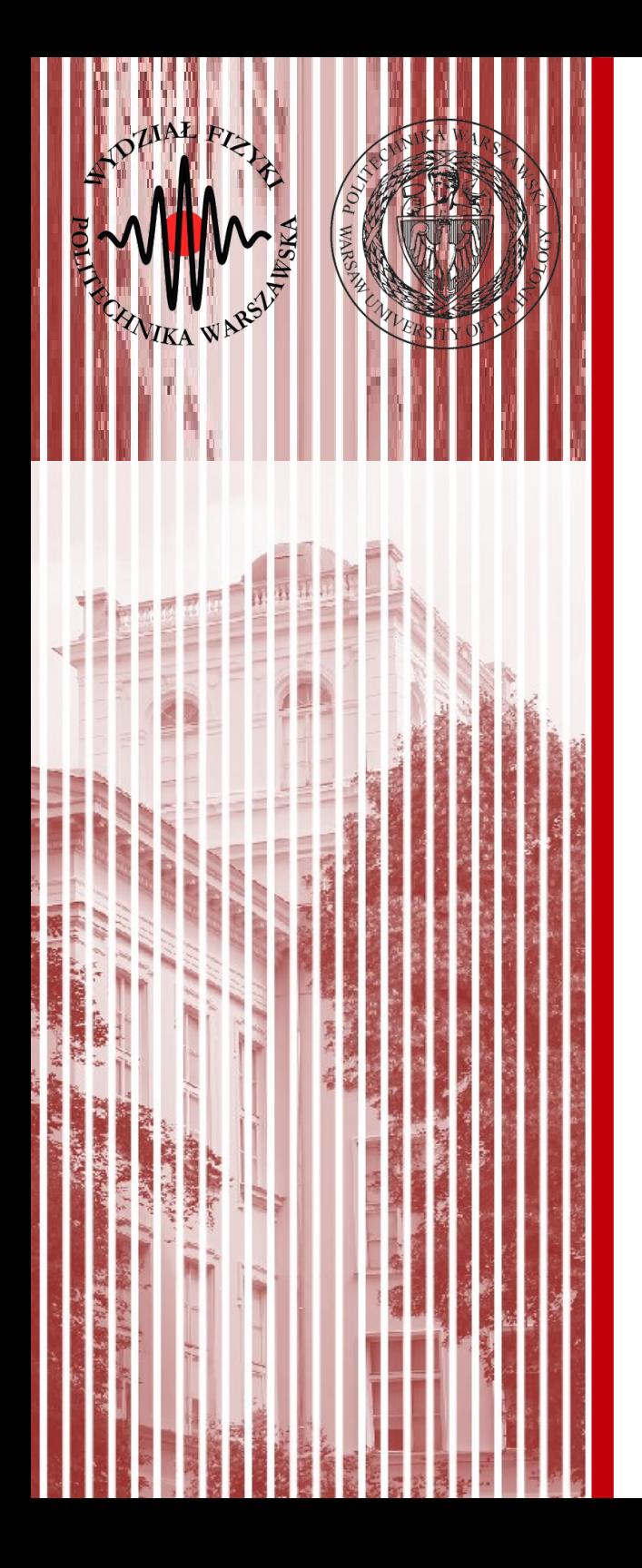

## Podział i topologie sieci komputerowych

## Podział sieci komputerowych

- Najbardziej ogólny podział sieci komputerowych:
	- **LAN** (Local Area Network) **sieć lokalna**, obejmuje jedno przedsiębiorstwo, niewielki obszar (np. nasz wydział)
	- **MAN** (Mentropolitan Area Network) **sieć miejska**, łączy sieci LAN na obszarze jednego miasta
	- **WAN** (Wide Area Network) **sieć rozległa**, łączy ze sobą sieci LAN i MAN na dużym obszarze
	- Personal Area – **Internet** – "sieć sieci", globalna sieć Network(PAN) wykorzystująca protokół TCP/IP, łącząca ze sobą wszystkie mniejsze sieci
	- **Intranet** sieć podobna do Internetu, np. Wykorzystująca te same protokoły, ale działająca w małym obszarze (np. Wewnętrzne strony w firmach, wewnętrzna sieć Korei Północnej, itp.)

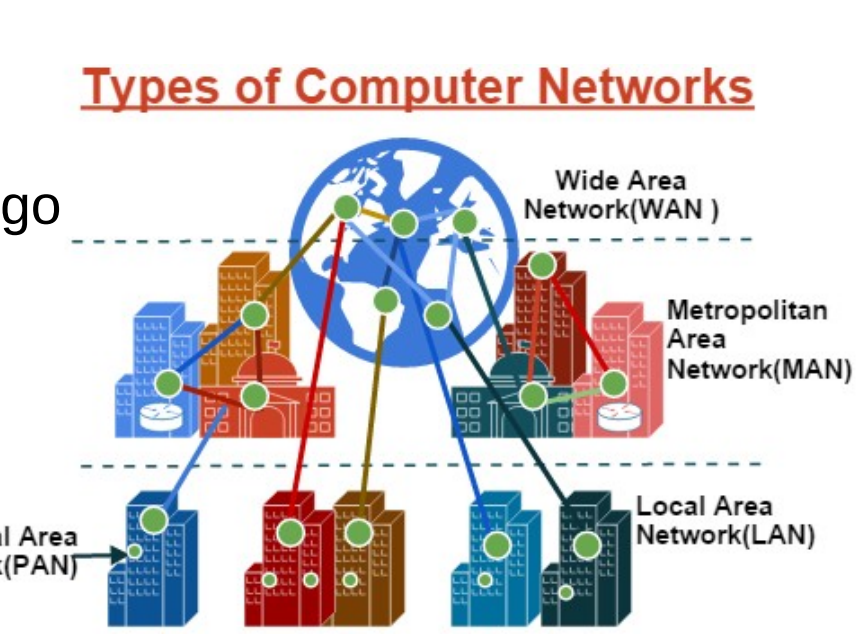

źródło: assignmenthelp.net

## Topologie sieci komputerowych

- **Topologia sieci** to zbiór zasad fizycznego łączenia elementów sieci oraz reguł komunikacji poprzez medium transmisyjne
- Dla danej topologii różne specyfikacje kabli, złączy, standardów komunikacji, itp.
- Trzy rodzaje **topologii fizycznych** (fizyczne łączenie elementów sieci):
	- *topologia magistrali* stacje łączone do wspólnej magistrali za pomocą "odczepów" głównego przewodi, relizacja za pomocą przewodu koncentrycznego
	- *topologia gwiazdy* łączenie komputerów z urządzeniem centralnym (koncentrator – hub, lub przełącznik – switch), używany kabel z dwiema żyłami (skrętka)
	- *topologia pierścienia* okablowanie tworzy okrąg, sygnał wędruje od komputera do komputera, który pełni rolę wzmacniacza, często wykorzystywane są kable światłowodowe (może być też gruby koncentryczny)
	- możliwe *topologie mieszane* (łączenie powyższych)
- **Topologia logiczna** standard komunikacji

**SK 2019, Wykład 1 21 / 29**

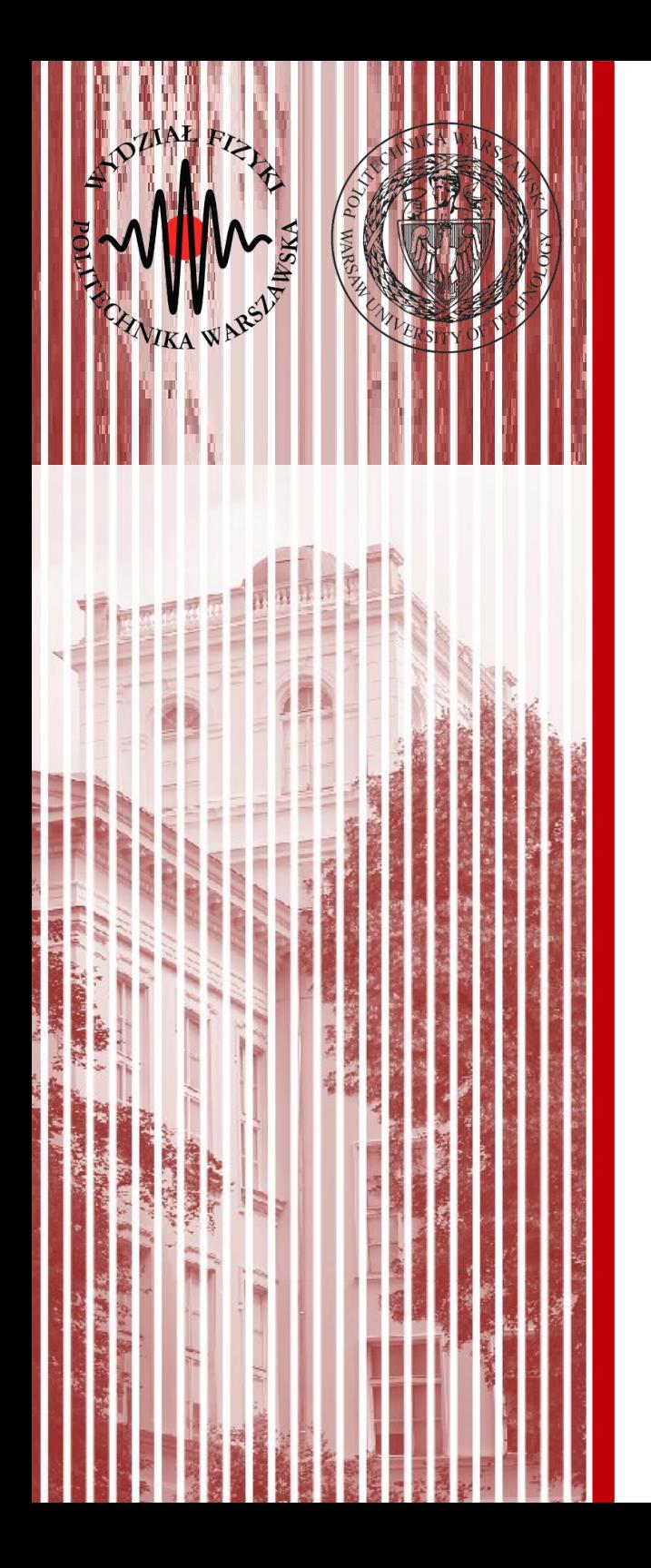

## Warstwy sieci Model ISO/OSI

## Podział sieci komputerowych

- W latach 70 nie istniały jeszcze ogólnie obowiązujace standardy łączenia sieci komputerowych
- W 1977 roku ISO (International Standard Organization) opracowało model "łączenia systemów otwartych" (Open System Interconnection – OSI)
- **Model ISO/OSI** dzieli proces transmisji danych na 7 etapów, zwanych *warstwami* OSI Example for Ethernet Media - TCP/IP STACK

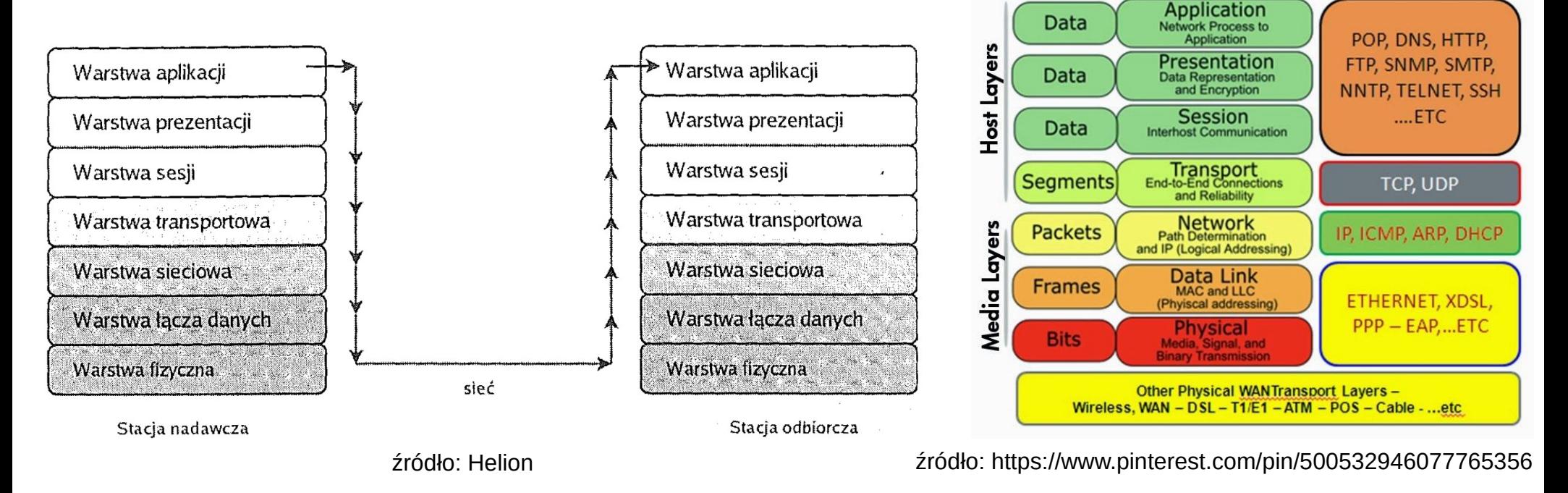

**SK 2019, Wykład 1 23 / 29**

## Podział sieci komputerowych

- Warstwy modelu ISO/OSI:
	- *aplikacji***:** zapewnienie aplikacjom dostepu do OSI (mechanizm "gniazd"), komunikacja z użytkownikiem i między aplikacjami
	- *prezentacji***:** tłumaczenie danych, definiowanie formatu, składnia, przekształcenie na format niezależy od aplikacji, kompresja, szyfrowanie
	- *sesji***:** nadzoruje nawiązanie i zrywanie połączenia przez aplikację, wykonuje zapytania o daną usługę (np. funkcje API biblioteki warstwy sieciowej)
	- *transportowa***:** transport od punktu do punktu, segmentacja na pakiety, weryfikacja poprawnej kolejności u odbiorcy, kontrola uszkodzeń, ewentualna retransmisja
	- *sieciowa***:** trasowanie (routing) wybór trasy połączenia, ustanawianie, kończenie i utrzymywanie połączenia
	- *łącza danych***:** niezawodność łącza, definiowanie kontroli błędów
	- *fizyczna***:** fizyczna transmisja danych między węzłami sieci, interfejsy sieciowe, sposób połączenia mechanicznego (wtyczki, złączki), elektrycznego (poziomy napięć, natężenia prądów)

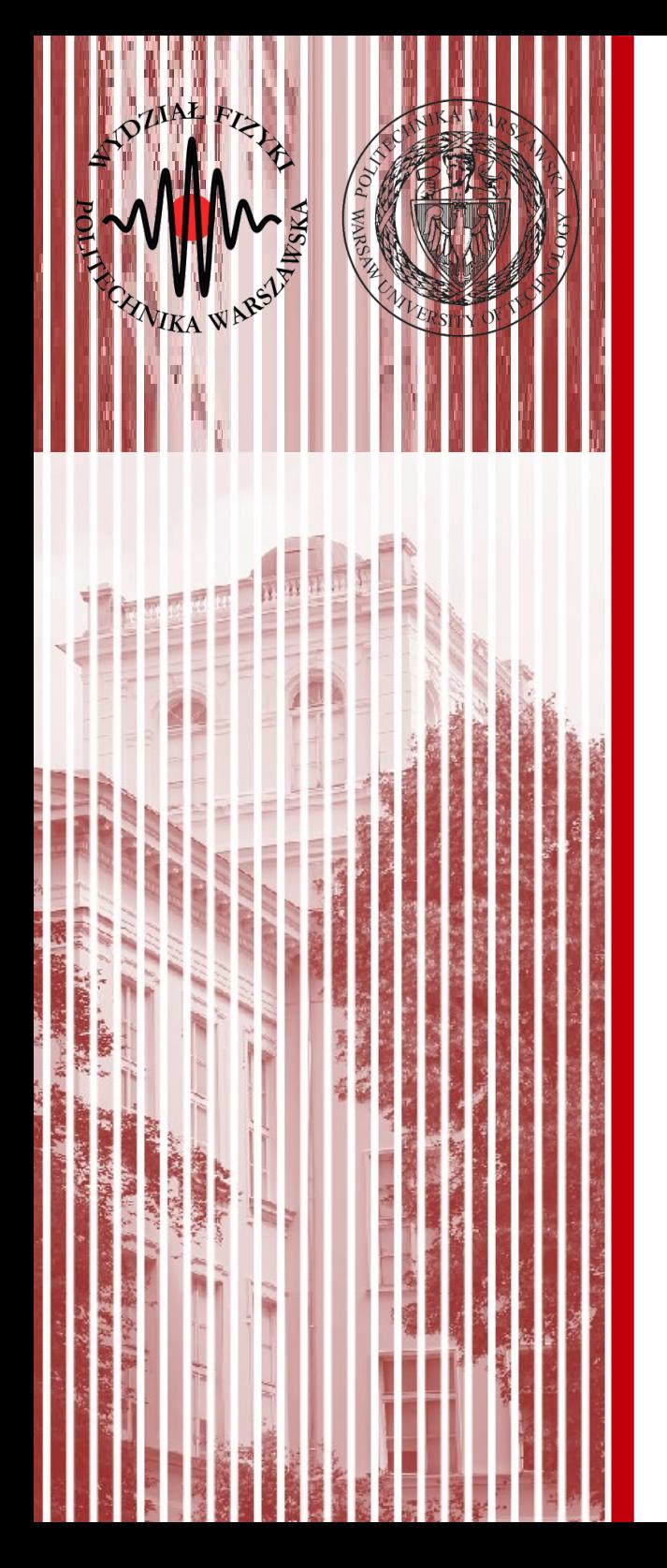

## Warstwa fizyczna Rodzaje nośników (medium transmisyjne)

## Ethernet

- **Ethernet** zbiór technologii sieciowych wartwy pierwszej (fizycznej) oraz drugiej (łącza danych) użwyanych w sieciach komputerowych
- Zaproponowany w 1978 roku w Palo Alto Research Center (Xerox) – pierwsza sieć LAN stosująca kabel koncentryczny
- Słowo "ether" pochodzi oczywiście od "teorii eteru" w fizyce
- Obejmuje:
	- typy mediów transmisyjnych (standardy kabli sieciowych czy światłowodów)
	- standardy urządzeń sieciowych takich jak karty sieciowe czy hub'y
	- w warstwie drugiej (następny wykład) wprawdza ramki (frames) jako podstawowe kontenery danych
	- wprowadza również adresację MAC (media access control) jako unikalny adres danej karty sieciowej
- Standardy bezprzewodowe (np. WiFi) **nie są** częścią ethernetu (aczkolwiek w sporej części bazują na ethernecie)

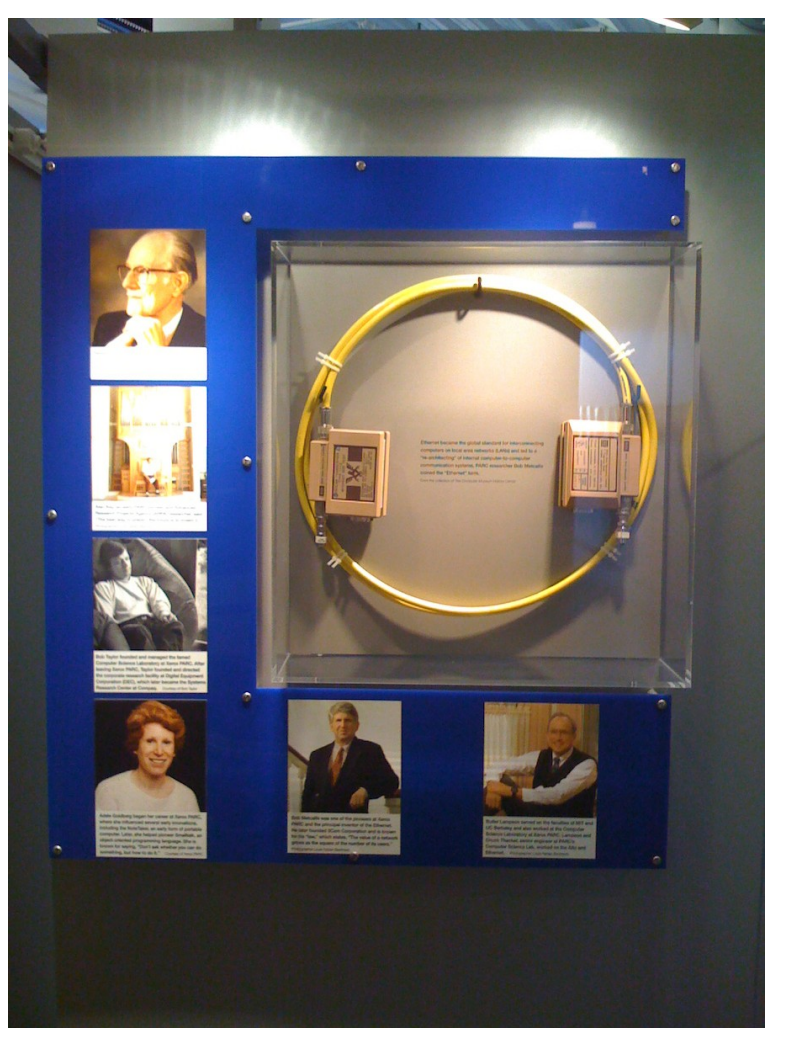

źródło: wikipedia.org

### **SK 2019, Wykład 1 26 / 29**

## Kable sieciowe

- Można stosować bardzo różne media transmisyjne, w zależności od potrzeb i wymogów danej sieci czy jej topologii
- Podstawowe media przewodowe:
	- **kabel koncentryczny** (np. BNC) technologia historyczna, ograniczenie przesyłu do 10 Mb, niewygodny (gruby, mało elastyczny), słaba skalowalność (dołączanie nowych urządzeń), mało odporny na awarie, ale dobre ekranowanie, twarda osłona, duża odległość stosowany w sieciach o topologii magistrali źródło: wikipedia.org źródło: sweetwater.com
	- **skrętka UTP** (unshielded twisted-pair cable) najpopularniejszy środek transmisji danych, dwuparowy kabel skręcany o ośmiu przewodach skręconych po dwa (cztery pary) we wspólnej izolacji, powstał w 1991 roku, wyróżniamy różne kategorie różniące się szczegółami technicznymi sygnałów i jakością transmisji (CAT-1 do CAT-7), w domach najczęściej CAT-5 w wariancie 5e transmisja do 1 Gb/s, łatwa instalacja, wiele rodzajów sieci, bardziej podatna na uszkodzenia źródło: tim.pl

źródło: magiccoast.com

plastic jacket

centre core

metallic shield

dielectric insulator

## Urządzenia warstwy fizycznej

- **Wzmacniak** (repeater) wzmacnia sygnał, służy do zwiększania sygnału
- **Koncentrator** (hub) urządzenie pozwalające na przyłączenie wielu urządzeń sieciowych w sieci o topologii gwiazdy, przesyła sygnały z jednego portu na wszystkie inne
- **Karta sieciowa** (network inteface controller NIC) zapewnia komunikację komputera z siecią poprzez odbiór sygnałów elektrycznych, świetlnych, radiowych (fal elektromagnetycznych) za pomocą pulsacji (sygnał cyfrowy), urządzenie warstwy 1 i 2 (łącza danych), zapewnia adresowanie MAC (adres łącza w standardzie Ethernet)
- **Modem** (modulator-demodulator) zapewnia komunikację poprzez kanały częstotliwości radiowych (sygnał analogowy) pomiędzy odbiorcą a siecią (moduluje sygnał do transmisji w sieci i demoduluje sygnał odbierany), urządzenie wartstwy 1 i 2 (łącza danych), jeśli zapewnia adresację IP, także wyższych warstw

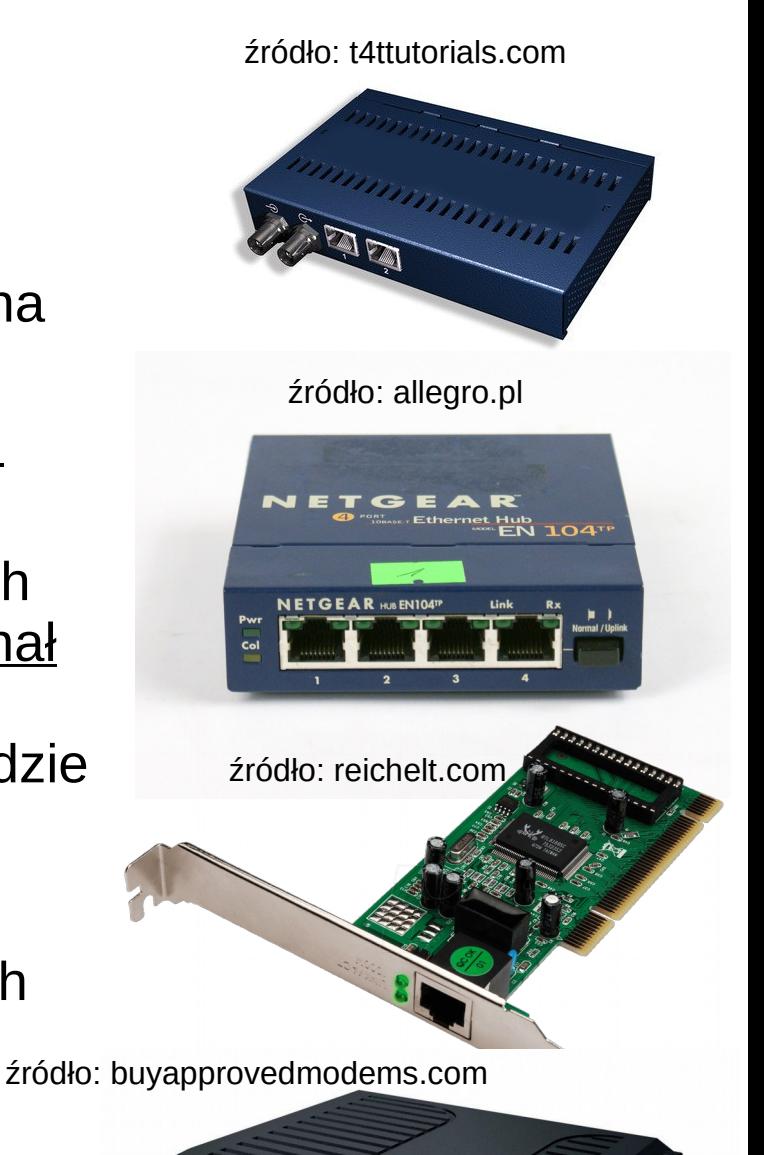

### **SK 2019, Wykład 1**

## Kto wymyślił słowo "Internet"?

● W artykule naukowym "*A Protocol for Packet Network Intercommunication*" z czerwca 1974 czytamy:

V. Cerf, R. Kahn. IEEE Transactions on Communications, 22(5):637-648 (1974)

### A Protocol for Packet Network Intercommunication

#### VINTON G. CERF AND ROBERT E. KAHN,

MEMBER, IEEE

Abstract — A protocol that supports the sharing of resources that exist in different packet switching networks is presented. The protocol provides for variation in individual network packet sizes, transmission failures, sequencing, flow control, end-to-end error checking, and the creation and destruction of logical process-to-process connections. Some implementation issues are considered, and problems such as internetwork routing, accounting, and timeouts are exposed.

of one or more *packet switches*, and a collection of communication media that interconnect the packet switches. Within each HOST, we assume that there exist *processes* which must communicate with processes in their own or other HOSTS. Any current

Dalej, w dokumencie RFC 675 (Request for Comments) opisującym protokół TCP czytamy:

> Network Working Group Request for Comments: 675 NIC: 2 **INWG: 72**

Vinton Cerf Yogen Dalal Carl Sunshine December 1974

#### SPECIFICATION OF INTERNET TRANSMISSION CONTROL PROGRAM

December 1974 Version

#### **INTRODUCTION**  $1.$

<https://tools.ietf.org/html/rfc675>

**SK 2019, Wykład 1** This document describes the functions to be performed by the<br>internetwork Transmission Control Program [TCP] and its interface to

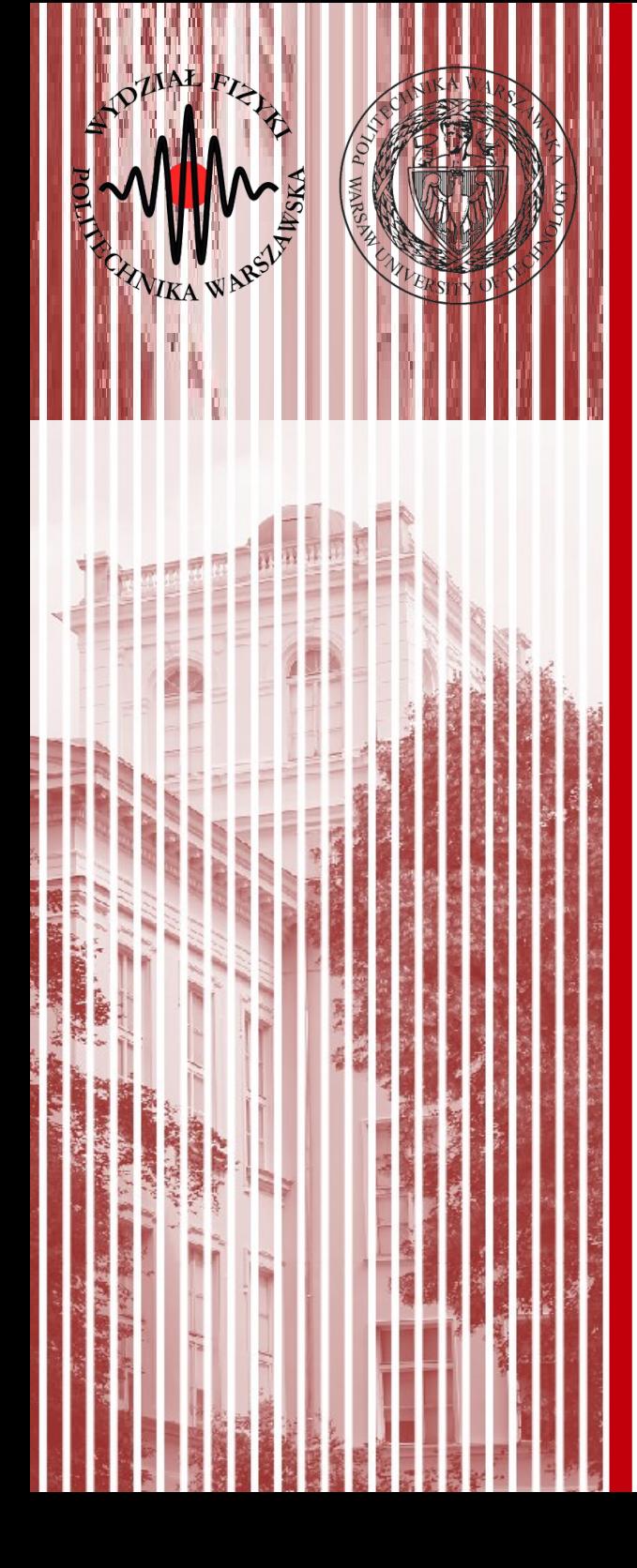

# KONIEC